## **BRD ANYMA** - PIEȚE DE CAPITAL **FUNCȚIONALITĂȚI**

## **B.4.3**

## **CE ȘI CUM POT MODIFICA?**

Modifică sau anulează un ordin deja introdus selectând ordinul respectiv din lista de ordine. Se redeschide fereastra de ordin, unde poți modifica toți parametrii ordinului, anterior menționați.

## **Ordinele executate nu mai pot fi modificate.**

Nu poți introduce un ordin de cumparare mai mare decat limita de tranzacționare, așa că nu se pot face erori în acest sens.

La fel, dacă ordinul de vânzare conține un număr mai mare de acțiuni decât volumul din portofoliu, acesta este inactivat instant în momentul introducerii.

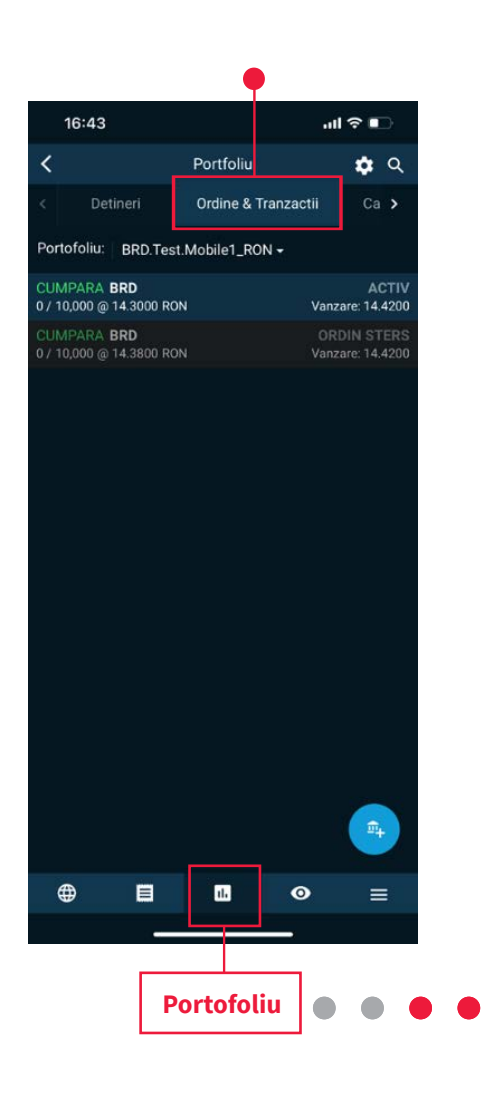